# Package 'meteoForecast'

July 7, 2014

<span id="page-0-0"></span>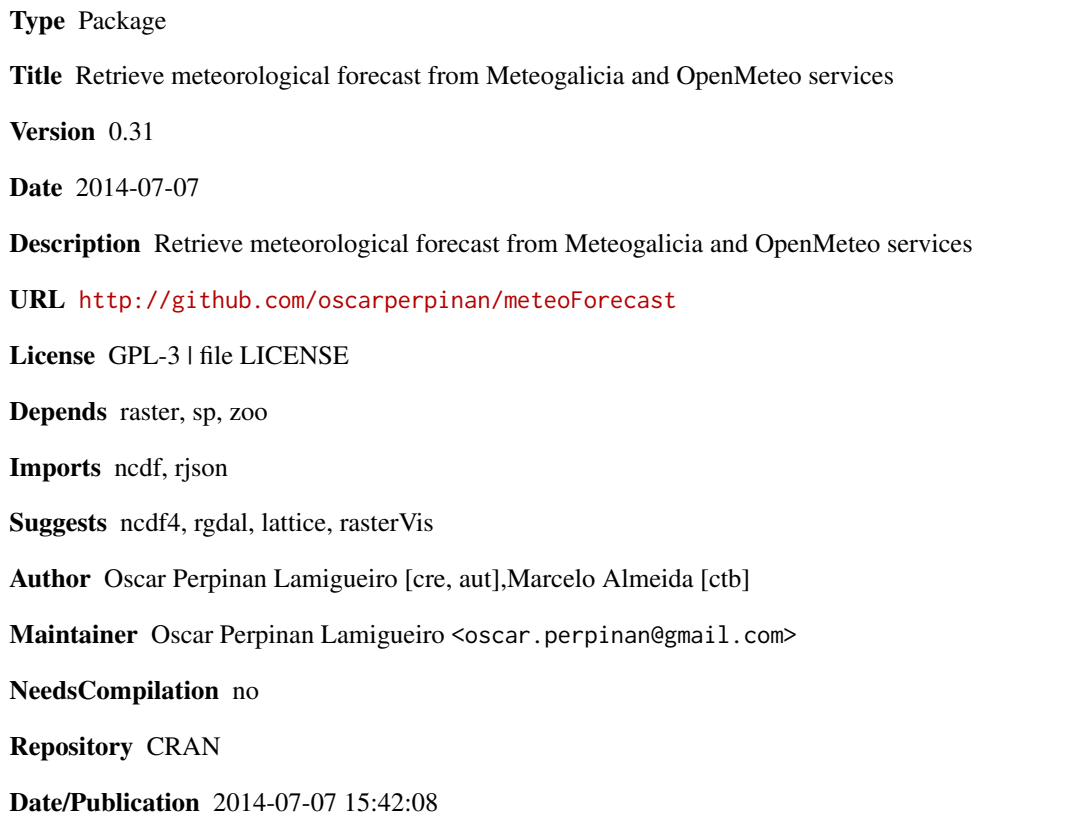

# R topics documented:

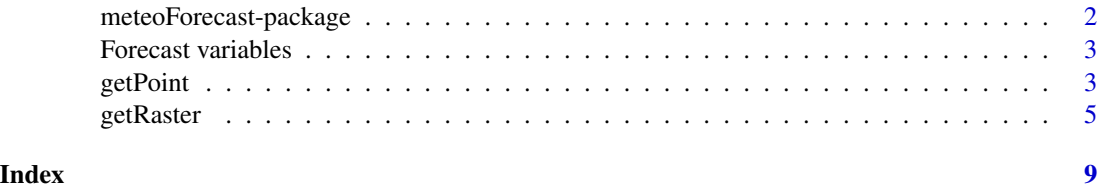

<span id="page-1-0"></span>meteoForecast-package *A package to retrieve WRF-NWP forecasts*

#### **Description**

The Weather Research and Forecasting (WRF) Model is a numerical weather prediction (NWP) system. NWP refers to the simulation and prediction of the atmosphere with a computer model, and WRF is a set of software for this.

meteoForecast downloads data from the MeteoGalicia and OpenMeteo NWP-WRF services using the NetCDF Subset Service.

### Details

getRaster and getRasterDays get data inside a bounding box and provide a multilayer raster data using the RasterBrick class defined in the package raster.

getPoint, getPointDays, and getPointRuns get data for a certain location and produce a time series using the zoo class.

The default service choice is MeteoGalicia. The use of the OpenMeteo service is still experimental, and some functions are not fully implemented for it.

The MeteoGalicia service produces forecasts for the geographical area comprised approximately between 21.58W and 33.63E, 6.36N and 49.57N.

#### Author(s)

Oscar Perpiñán, with contributions from Marcelo Almeida

# References

<http://www.wrf-model.org/index.php>

[http://www.unidata.ucar.edu/software/thredds/current/tds/reference/NetcdfSubsetS](http://www.unidata.ucar.edu/software/thredds/current/tds/reference/NetcdfSubsetServiceReference.html)erviceReference. [html](http://www.unidata.ucar.edu/software/thredds/current/tds/reference/NetcdfSubsetServiceReference.html)

<http://www.meteogalicia.es/web/modelos/threddsIndex.action>

[https://openmeteoforecast.org/wiki/Main\\_Page](https://openmeteoforecast.org/wiki/Main_Page)

# See Also

[raster](#page-0-0) [zoo](#page-0-0)

<span id="page-2-0"></span>Forecast variables *Forecast Variables*

#### <span id="page-2-1"></span>Description

Variables available in the MeteoGalicia and OpenMeteo services.

# Usage

data(varsMG) data(varsOM)

# Format

Name, Description and Units of the variables available in the MeteoGalicia (varsMG) and Open-Meteo (varsOM) services.

# Source

<http://www.meteogalicia.es/web/modelos/threddsIndex.action> [https://openmeteoforecast.org/wiki/Main\\_Page](https://openmeteoforecast.org/wiki/Main_Page)

# Examples

data(varsMG) data(varsOM)

getPoint *NWP forecasts for a location*

#### Description

The getPoint\* functions get outputs of the NWP models run by MeteoGalicia and OpenMeteo for a single location.

# Usage

```
getPoint(point, vars = "swflx", day = Sys.Date(), run = "00",
         service = "meteogalicia")
getPointDays(point, vars = "swflx", start = Sys.Date(), end,
             service = "meteogalicia")
getPointRuns(point, var = "swflx", start = Sys.Date() - 1,
             end = Sys.Date(),
             service = "meteogalicia")
```
#### <span id="page-3-0"></span>Arguments

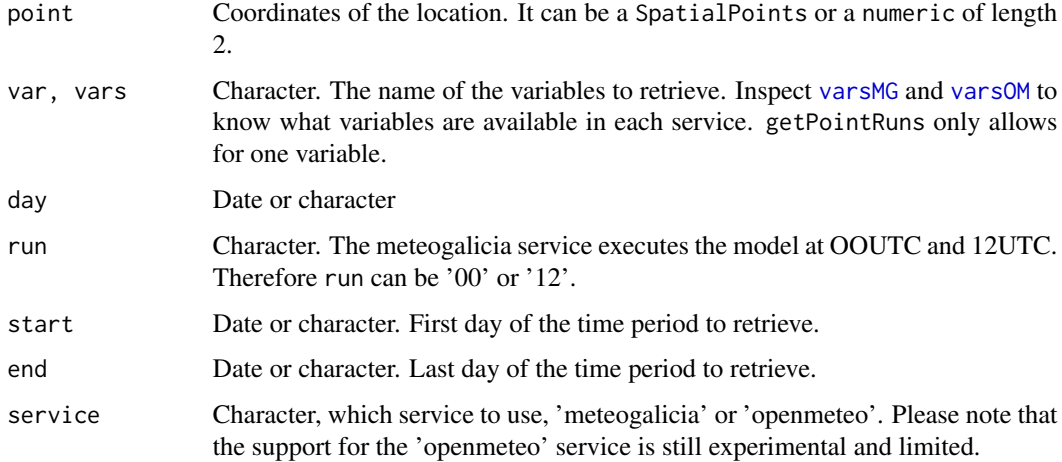

#### Details

These functions download data from the MeteoGalicia and OpenMeteo servers using the NetCDF Subset Service. The result is returned as a zoo time series object, with one or more csv files stored in the temporary folder (as defined by tempdir()).

# Value

getPoint and getPointDays produce a zoo time series with a column for each variable included in vars.

The time series returned by getPoint starts at 01UTC of day if run = '00' or 13UTC if run = '12'. It spans over 4 days (96 hours) if run =  $'00'$  or 84 hours if run =  $'12'$ .

The time series returned by getPointDays starts at 01UTC of start and finishes at 00UTC of end + 1. Each day comprised in the time period is constructed with the forecast outputs corresponding to the 00UTC run of that day. Therefore, only the first 24 values obtained with getPoint are used for each day.

The time series returned by getPointRuns starts at 01UTC of start and finishes at 00UTC of end + 1. It has 4 columns, named "D3\_00", "D2\_00", "D1\_00" and "D0\_00". The column "D3\_00" corresponds to the forecast results produced 3 days before the time stamp of each row, and so on.

#### Author(s)

Oscar Perpiñán Lamigueiro with contributions from Marcelo Almeida

# References

<http://www.meteogalicia.es/web/modelos/threddsIndex.action> [https://openmeteoforecast.org/wiki/Main\\_Page](https://openmeteoforecast.org/wiki/Main_Page)

#### <span id="page-4-0"></span>getRaster 5

# See Also

[getRaster](#page-4-1)

#### Examples

```
## Not run:
 ## temperature (Kelvin) forecast from meteogalicia
 tempK < - getPoint(c(0, 40), vars = 'temp')## Cell does not coincide exactly with request
 attr(tempK, 'lat')
 attr(tempK, 'lon')
 ## Units conversion
 tempC <- tempK - 273
 library(lattice)
 xyplot(tempC)
 ## Multiple variables
 vars <- getPoint(c(0, 40), vars = c('swflx', 'temp'))
 xyplot(vars)
 ## Time sequence
 radDays <- getPointDays(c(0, 40), start = '2013-01-01',
                          end = '2013-01-15')
 xyplot(radDays)
 ## Variability between runs
 radRuns <- getPointRuns(c(0, 40), start = '2013-01-01',
                          end = '2013-01-15')
 xyplot(radRuns, superpose = TRUE)
 ## variability around the average
 radAv <- rowMeans(radRuns)
 radVar <- sweep(radRuns, 1, radAv)
 xyplot(radVar, superpose = TRUE)
## End(Not run)
```
<span id="page-4-1"></span>getRaster *NWP forecasts for a region*

# Description

The getRaster\* functions get outputs of the NWP models run by MeteoGalicia and OpenMeteo for an area.

# <span id="page-5-0"></span>Usage

```
getRaster(var = "swflx", day = Sys.Date(), run = "00",
          frames = 'complete', box, names,
          remote = TRUE, service = "meteogalicia",
          dataDir = "."., ...)
getRasterDays(var = "swflx", start = Sys.Date(), end,
              remote = TRUE, dataDir = ".", ...)
```

```
checkDays(start, end, vars, remote = FALSE, service = 'meteogalicia',
         dataDir = '.')
```
### Arguments

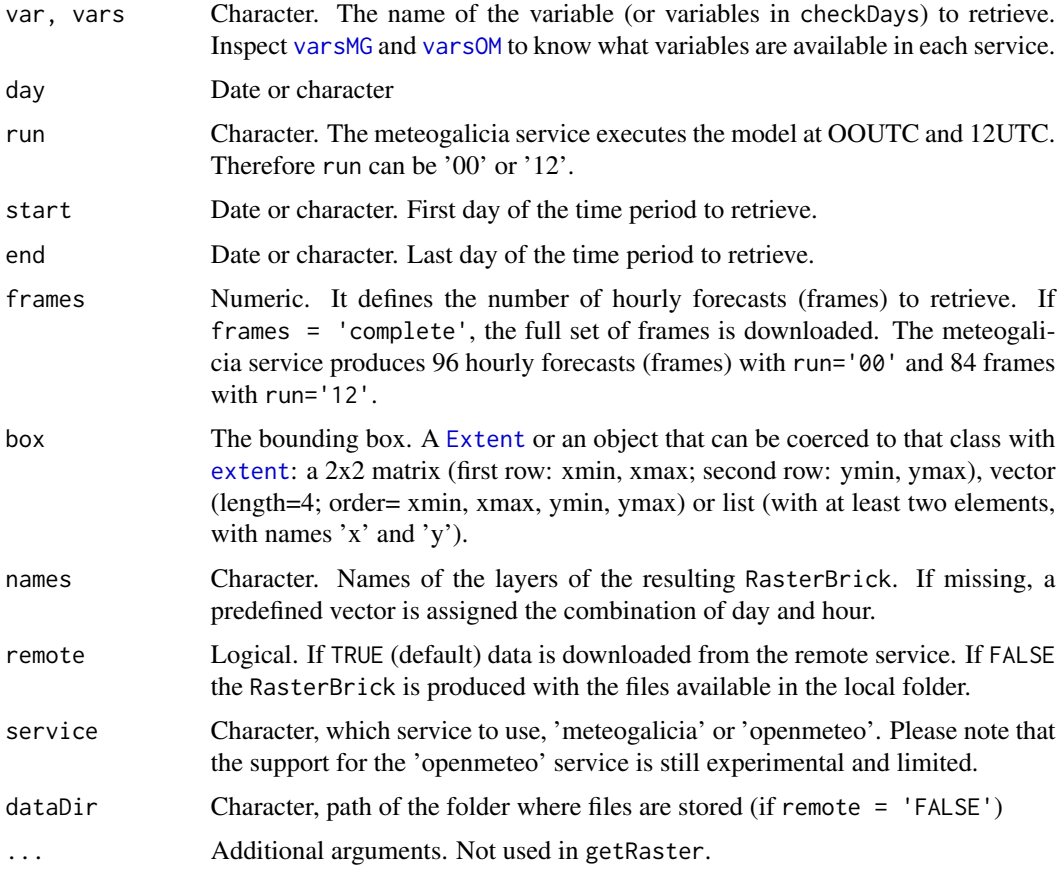

# Details

getRaster downloads data from the MeteoGalicia and OpenMeteo servers using the NetCDF Subset Service. The result is returned as a RasterBrick object, with one or more NetCDF files stored

#### <span id="page-6-0"></span>getRaster 7 and 2012 19:30 the set of the set of the set of the set of the set of the set of the set of the set of the set of the set of the set of the set of the set of the set of the set of the set of the set of the set

in the temporary folder (as defined by  $\text{tempdir}()$ ). Each frame or layer of the RasterBrick corresponds to a certain hour of the forecast.

getRasterDays uses getRaster to download the results cast each day comprised between start and end using the 00UTC run. Then it subsets the first 24 frames of each result, and binds them together to produce a RasterBrick. Therefore, each frame of this RasterBrick is a forecast for an hour of the day when the forecast was cast.

checkDays explores a local folder looking for NetCDF files corresponding to a time sequence and a set of variables. It returns a Date vector comprising the days with files available for the requested variables. If remote = TRUE it only checks that start is after 2008-01-01 (first date of the archived forecasts of MeteoGalicia.)

#### Value

The getRaster\* functions return a RasterBrick with a layer for each hour of the NWP forecast.

The time zone of the time index of this RasterBrick, stored in its z slot (accesible with [getZ](#page-0-0)) is UTC.

Both MeteoGalicia and OpenMeteo use the Lambert Conic Conformal projection.

#### Author(s)

Oscar Perpiñán with contributions from Marcelo Almeida.

#### References

<http://www.meteogalicia.es/web/modelos/threddsIndex.action> [https://openmeteoforecast.org/wiki/Main\\_Page](https://openmeteoforecast.org/wiki/Main_Page) [https://openmeteoforecast.org/wiki/OPeNDAP\\_Server](https://openmeteoforecast.org/wiki/OPeNDAP_Server)

# Examples

```
## Not run:
library(rasterVis)
## Retrieve raster data
wrf <- getRaster('temp', '2014-01-25', '00', remote=TRUE)
levelplot(wrf, layers = 10:19)hovmoller(wrf)
## Day sequence of cloud cover
wrfDays <- getRasterDays('cft',
                        start = '2014-01-01',
                         end = '2014-01-05',
                        box = c(-2, 35, 2, 40)levelplot(wrfDays, layers = 10:19)
## animation
levelplot(wrfDays, layout = c(1, 1), par.settings = BTCTheme)
```

```
## Hövmoller graphic
hovmoller(wrfDays, par.settings = BTCTheme, contour = TRUE, cuts = 10)
## Extract data at some locations
st <- data.frame(name=c('Almeria','Granada','Huelva','Malaga','Caceres'),
               elev=c(42, 702, 38, 29, 448))
coordinates(st) <- cbind(c(-2.46, -3.60, -6.94, -4.42, -6.37),
                         c(36.84, 37.18, 37.26, 36.63, 39.47)
                         )
proj4string(st) <- '+proj=longlat +datum=WGS84 +ellps=WGS84 +towgs84=0,0,0'
## Extract values for some locations
vals <- extract(wrf, st)
vals <- zoo(t(vals), getZ(wrf))
names(vals) <- st$name
xyplot(vals)
## End(Not run)
```
# <span id="page-8-0"></span>Index

```
∗Topic datasets
    Forecast variables, 3
∗Topic package
    meteoForecast-package, 2
∗Topic raster
    getRaster, 5
∗Topic spatial
    getPoint, 3
    getRaster, 5
∗Topic time series
    getPoint, 3
checkDays (getRaster), 5
Extent, 6
extent, 6
Forecast variables, 3
getPoint, 3
getPointDays (getPoint), 3
getPointRuns (getPoint), 3
getRaster, 5, 5
getRasterDays (getRaster), 5
getZ, 7
meteoForecast (meteoForecast-package), 2
meteoForecast-package, 2
raster, 2
varsMG, 4, 6
varsMG (Forecast variables), 3
varsOM, 4, 6
varsOM (Forecast variables), 3
```

```
zoo, 2
```